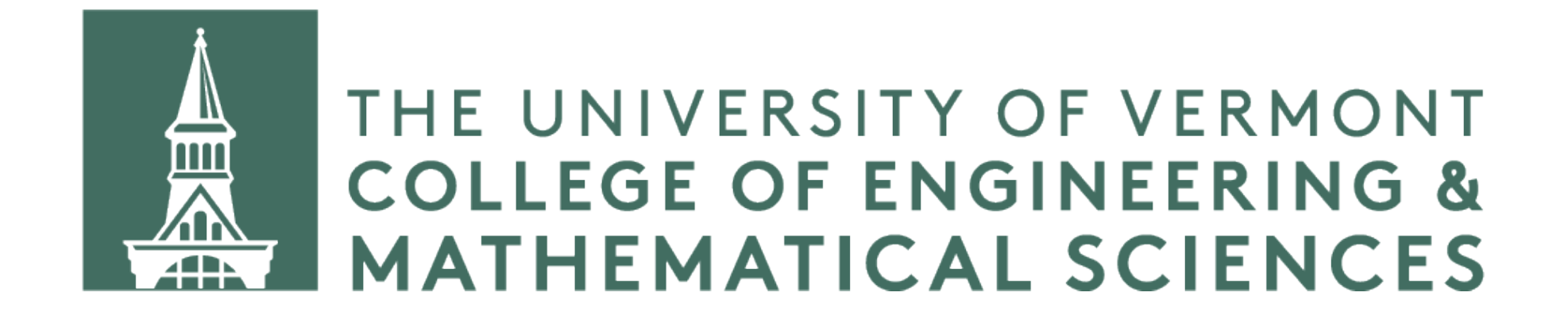

# **Priority Queue with Max Heap**

**CS 124 / Department of Computer Science**

### **Motivation**

Let's say we have some backlog of jobs we'd like done. Also suppose some jobs are more important or more urgent than others -- that is, each job has some priority associated with it. We'd like to work through this backlog of jobs handling the higher-priority jobs first.

One way to do this is with a *priority queue*, where the priority queue consists of a binary heap.

### **Implementation**

As we've seen before, we can impose one of two orderings on a binary heap.

- Each child has a value less than or equal to the value of its parent. We call this a *max heap*, because the *maximum* value will be at the root.
- Each child has a value greater than or equal to the value of its parent. We call this a *min heap*, because the *minimum* value will be at the root.

Since we've already seen min heap in action in the previous lecture, let's use a

max heap for this priority queue.

## **Priority queue**

Suppose we have a scale of priorities of integer values from 1 to 5, with 1 representing the lowest priority and 5 representing the highest priority.

Suppose we have 15 jobs with the following priorities:

5, 4, 2, 2, 1, 3, 2, 4, 1, 1, 5, 2, 1, 3, 3

First, we construct a binary heap. We can insert values one at a time, and heap order property are preserved. Remember, here we have a max heap.

- 
- 

perform the necessary percolations to ensure that the structure property and the

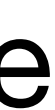

### **Priority queue**

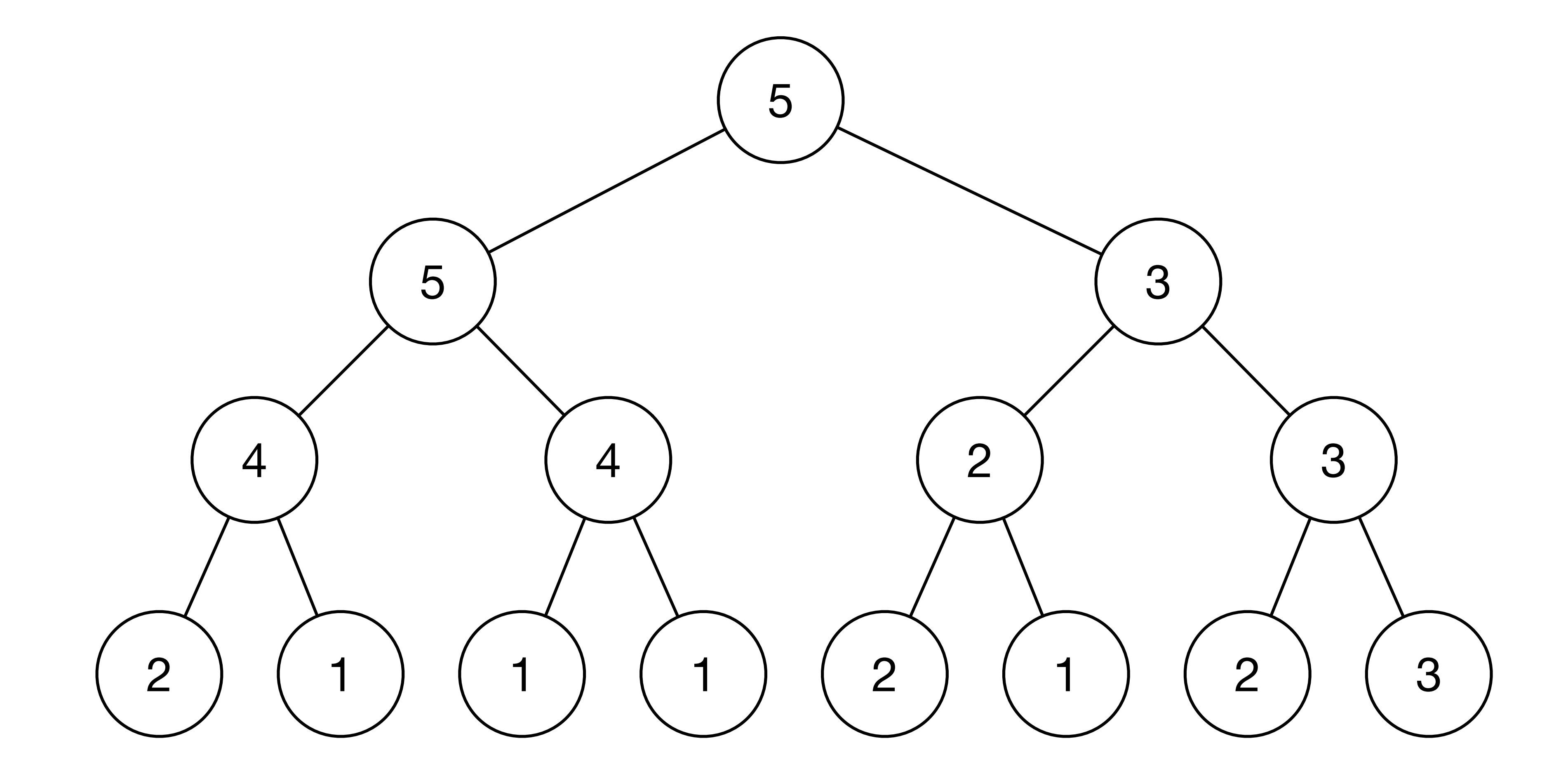

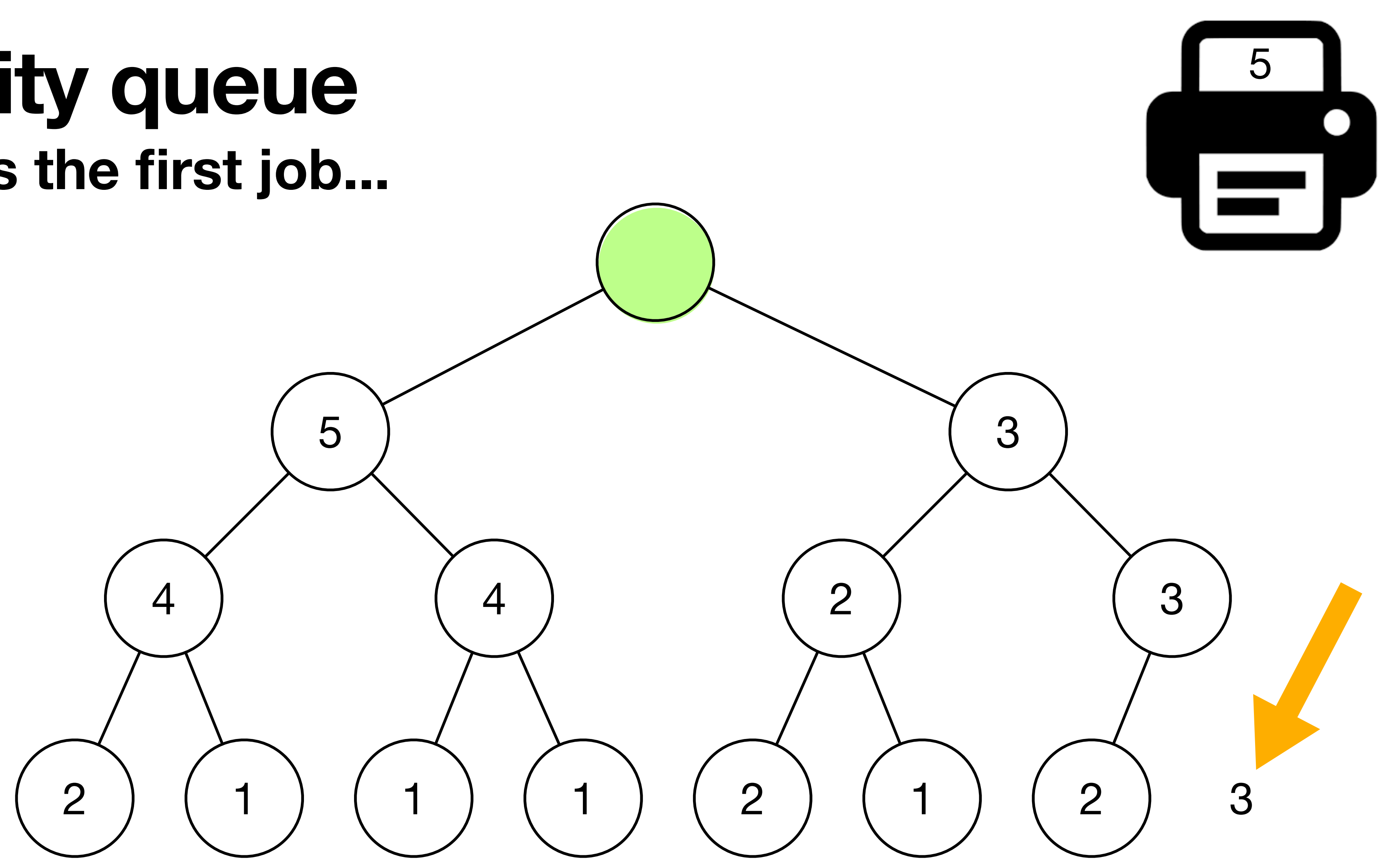

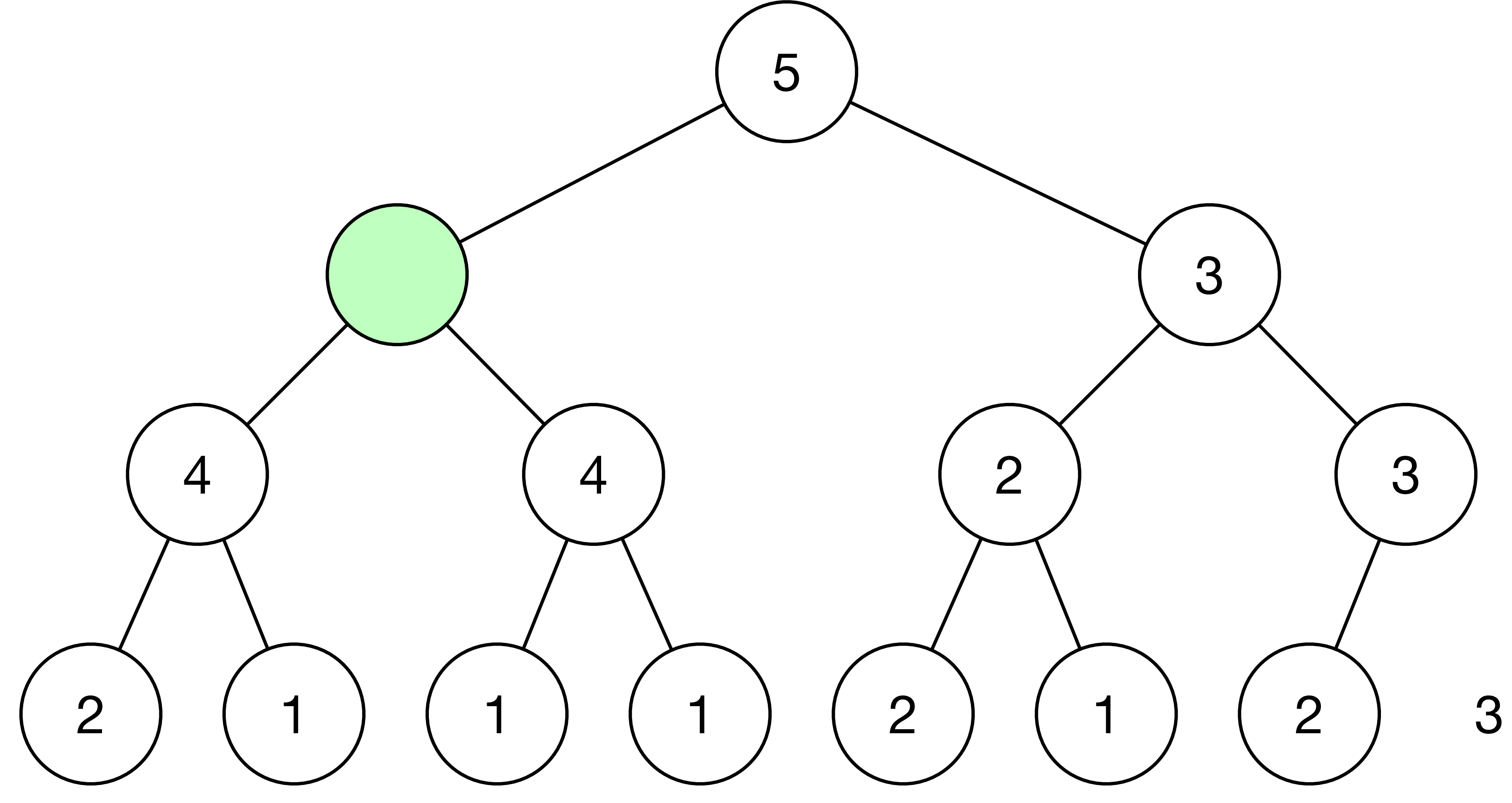

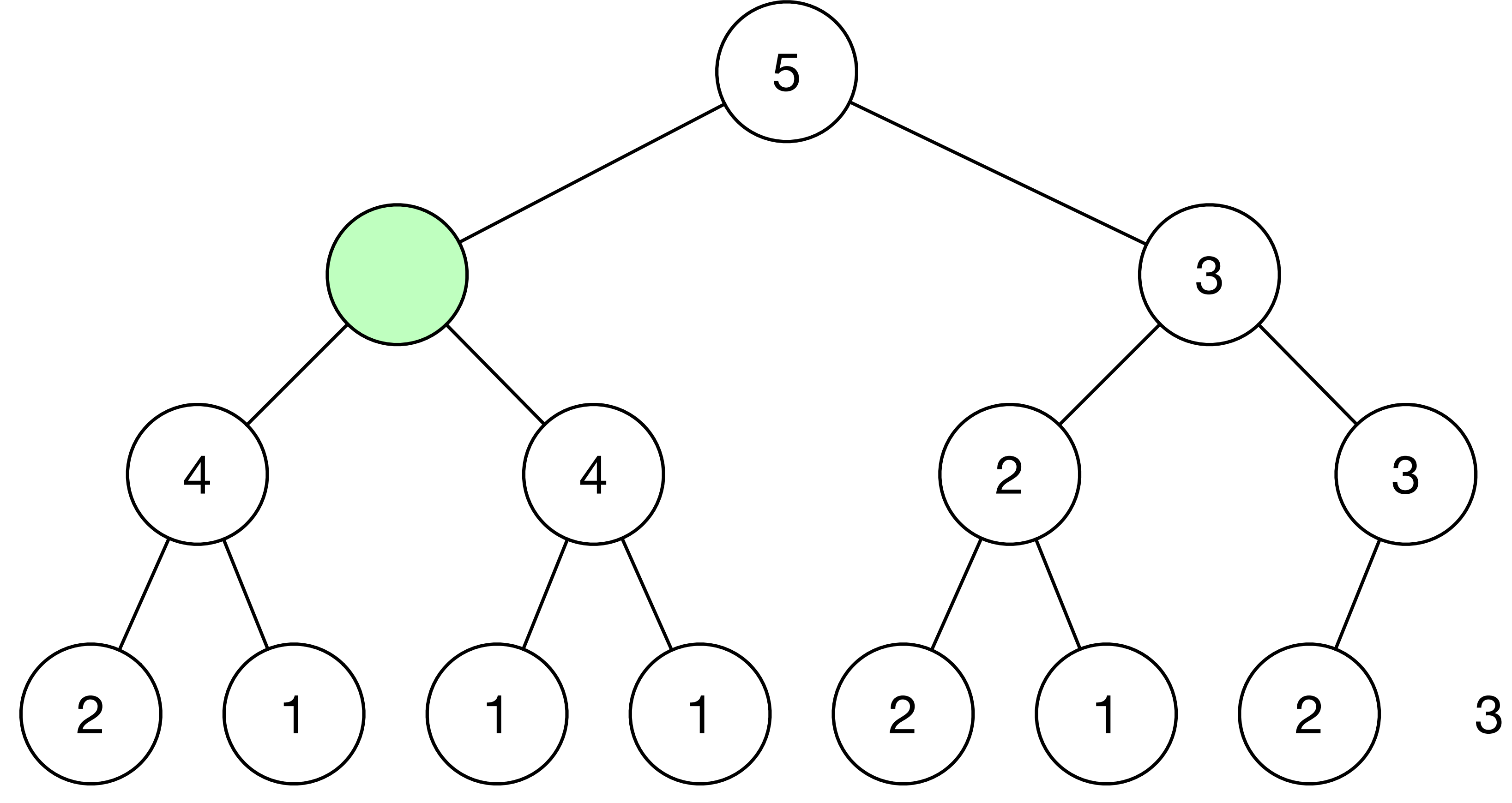

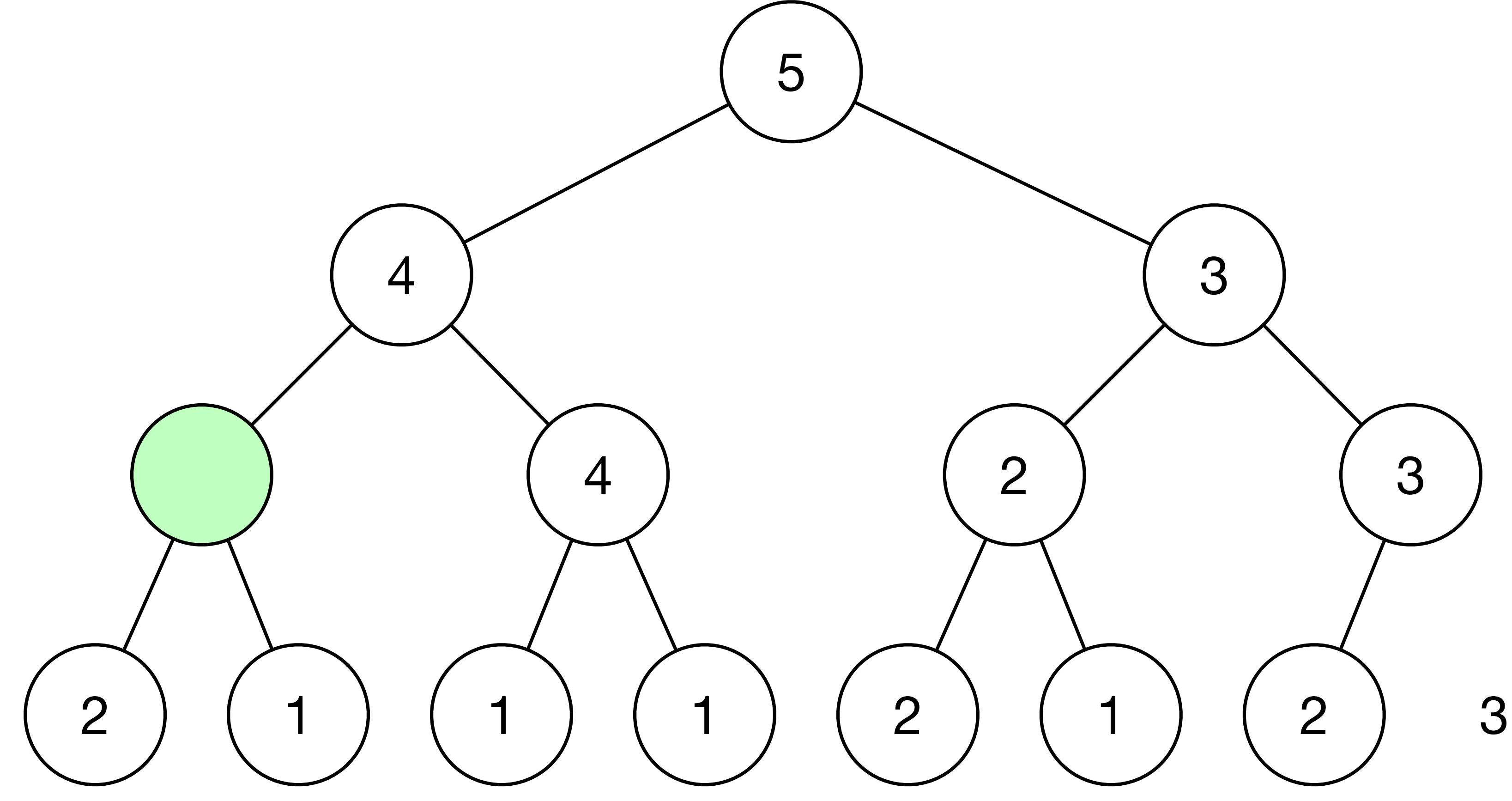

#### **Priority queue Process the first job. Done!**

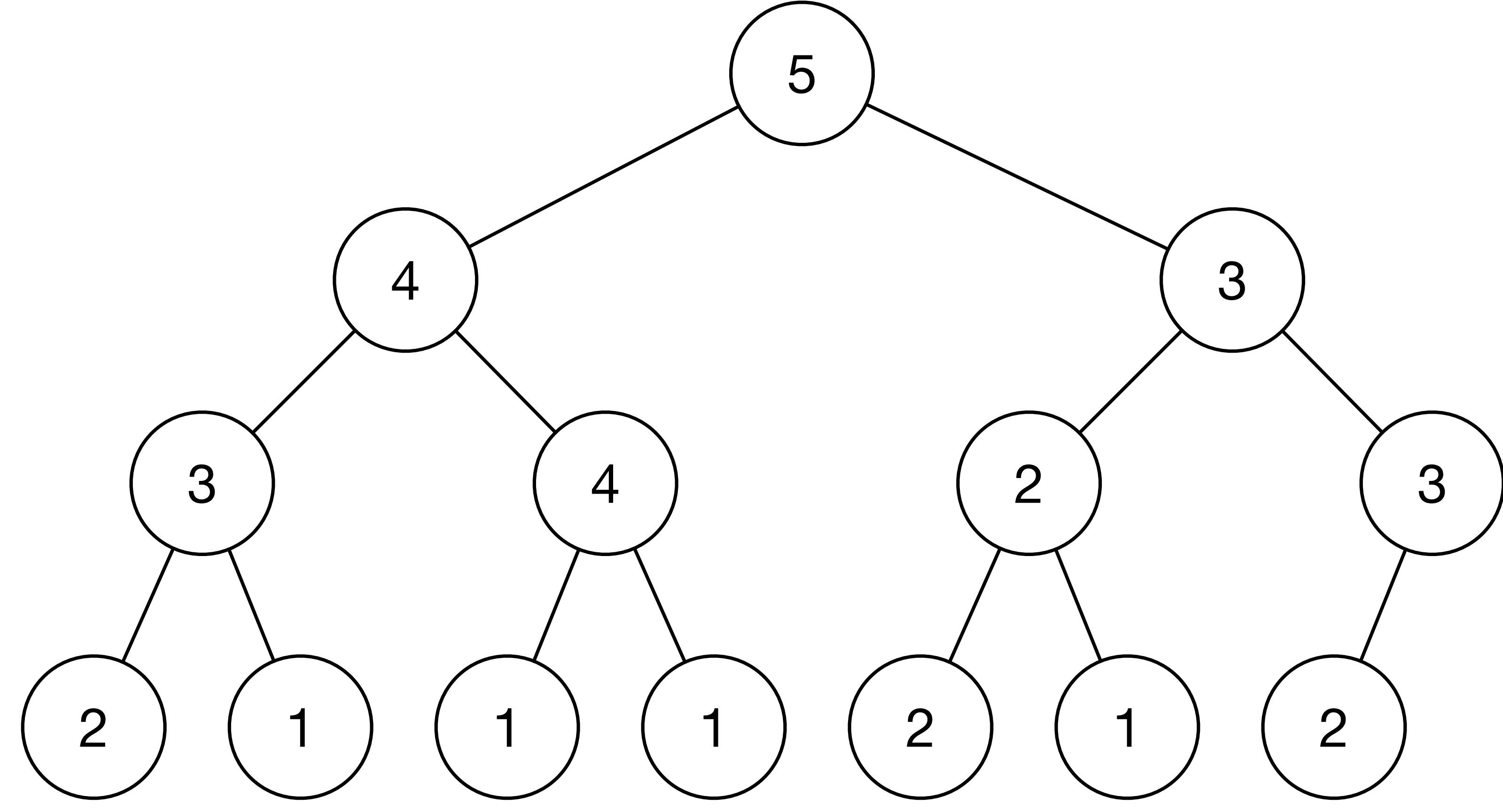

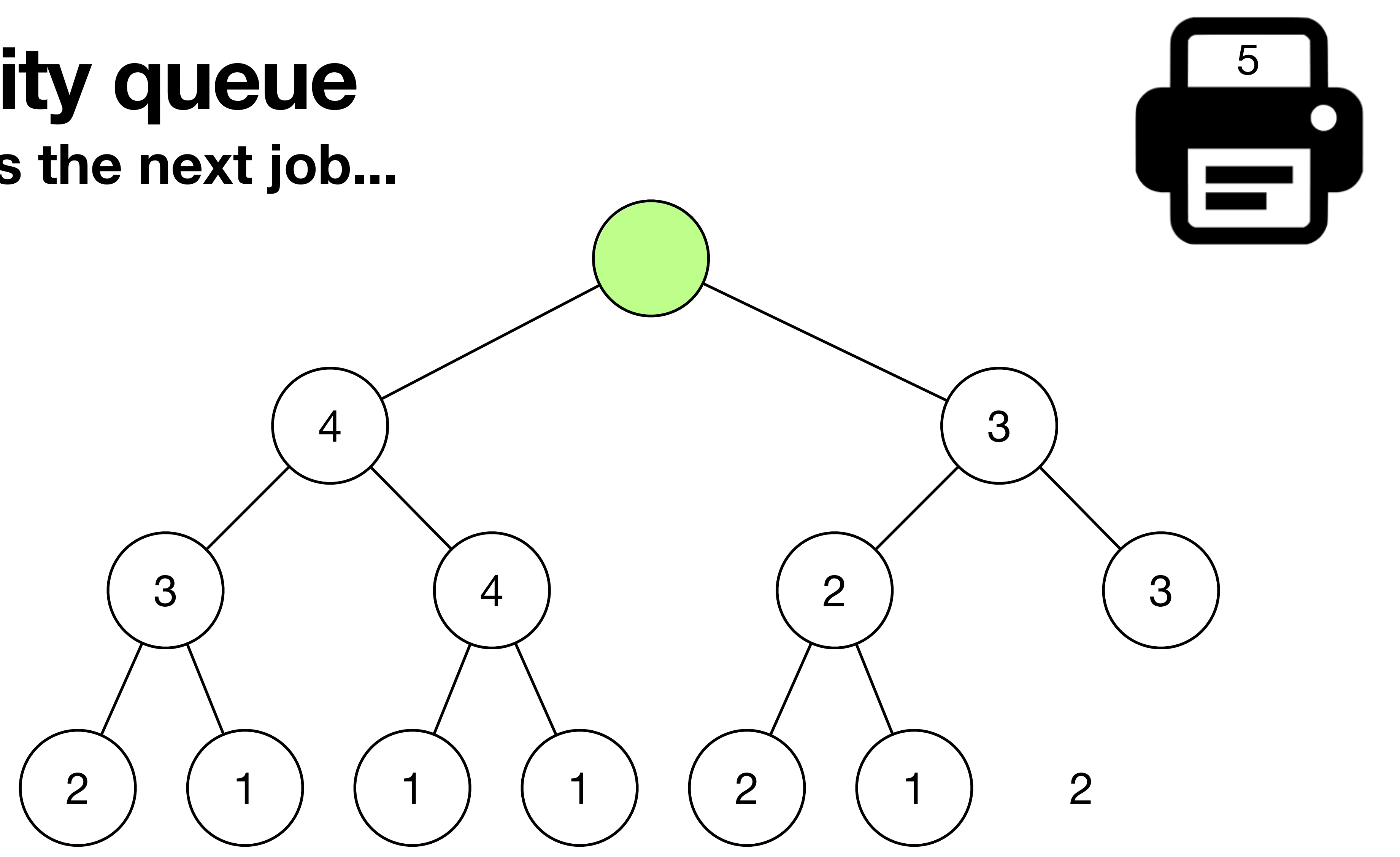

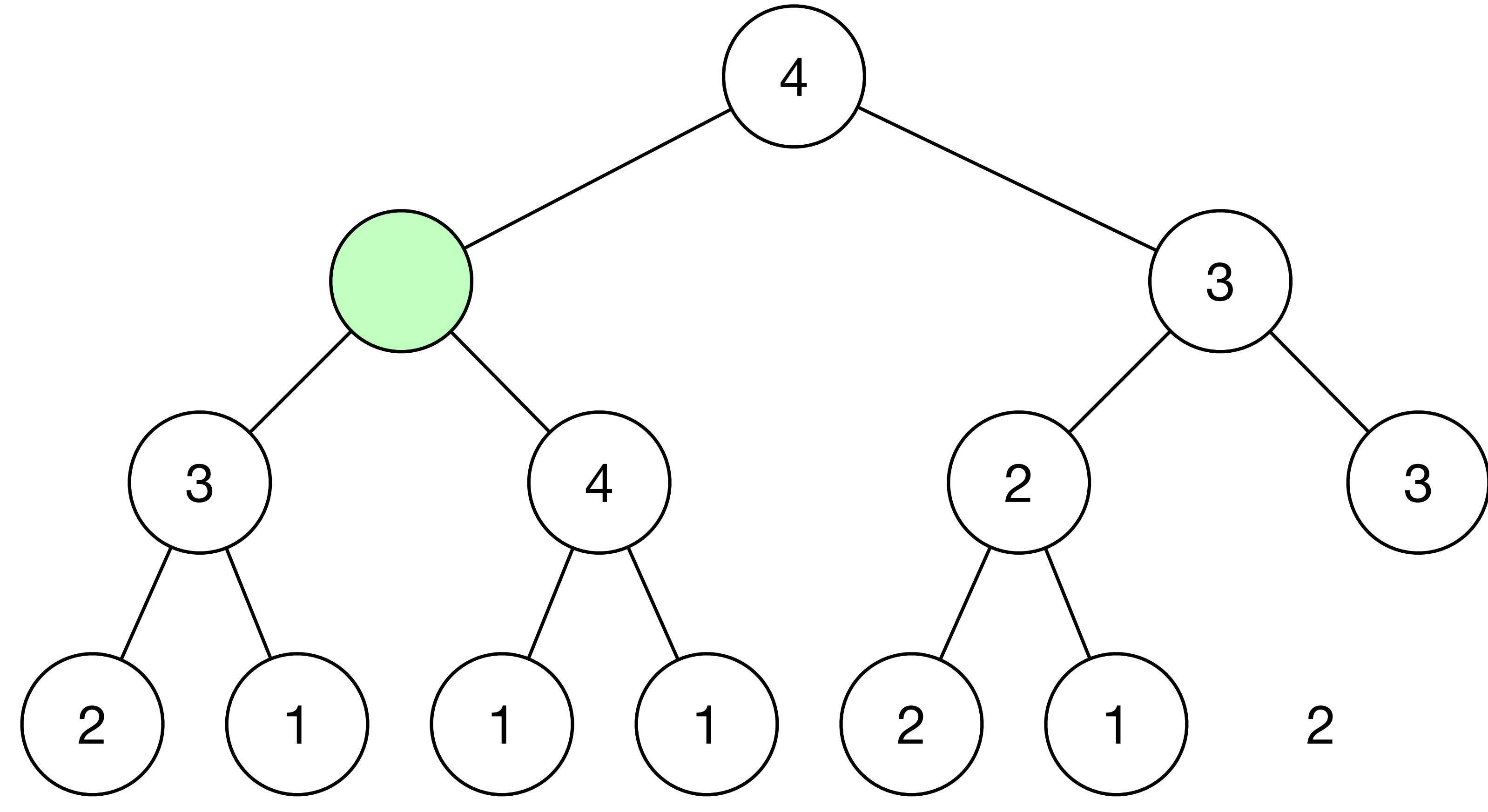

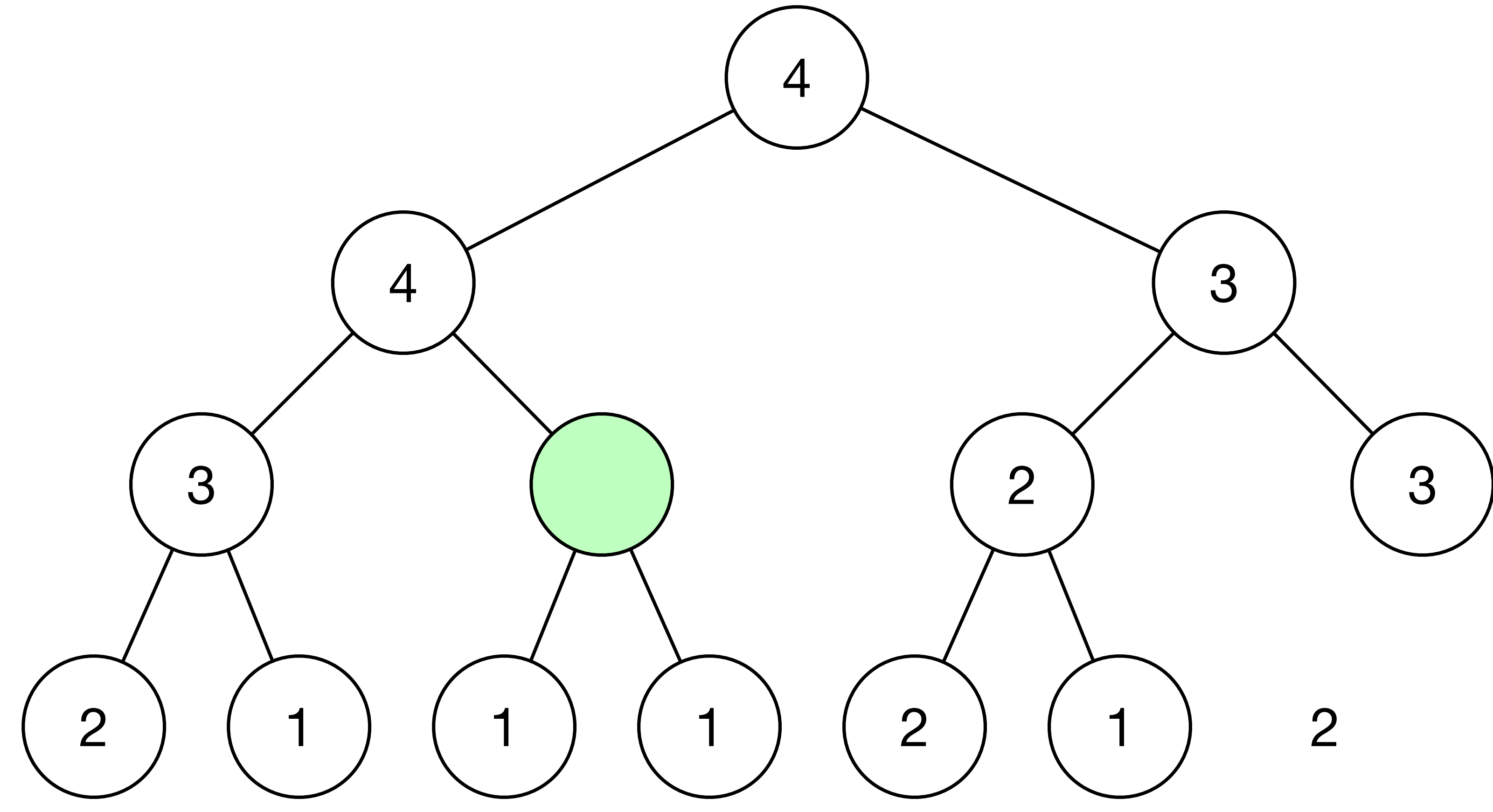

#### **Priority queue Process the next job. Done!**

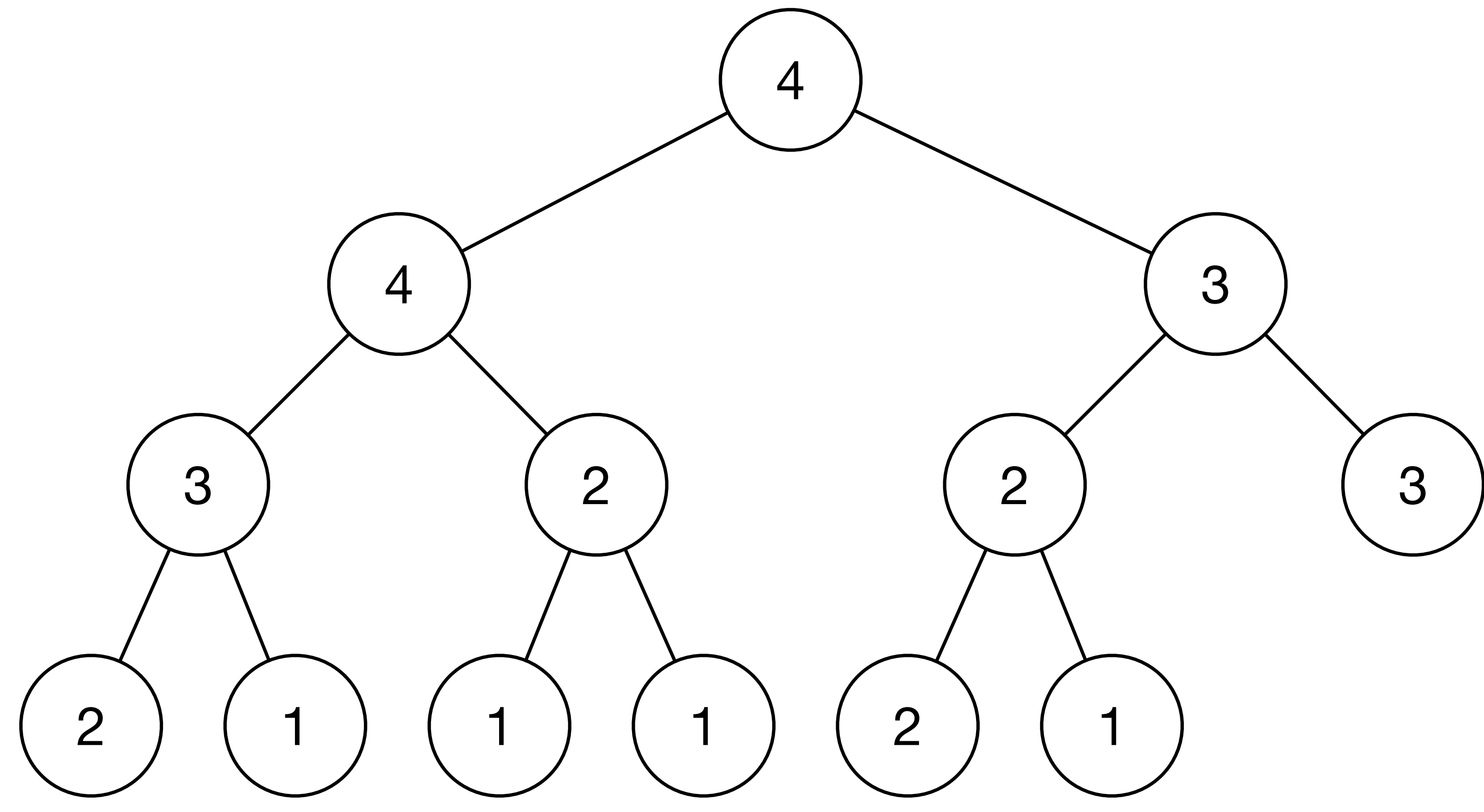

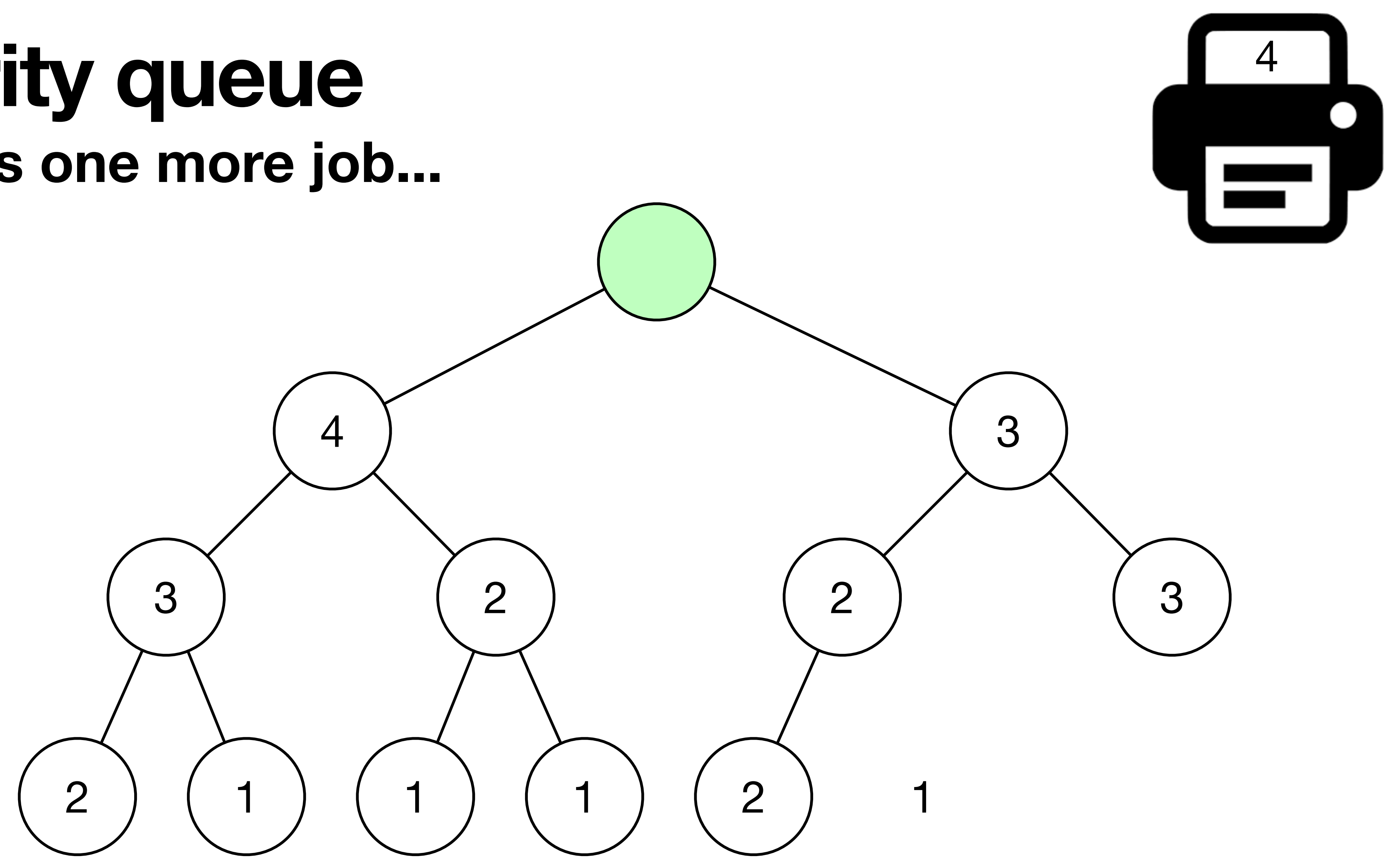

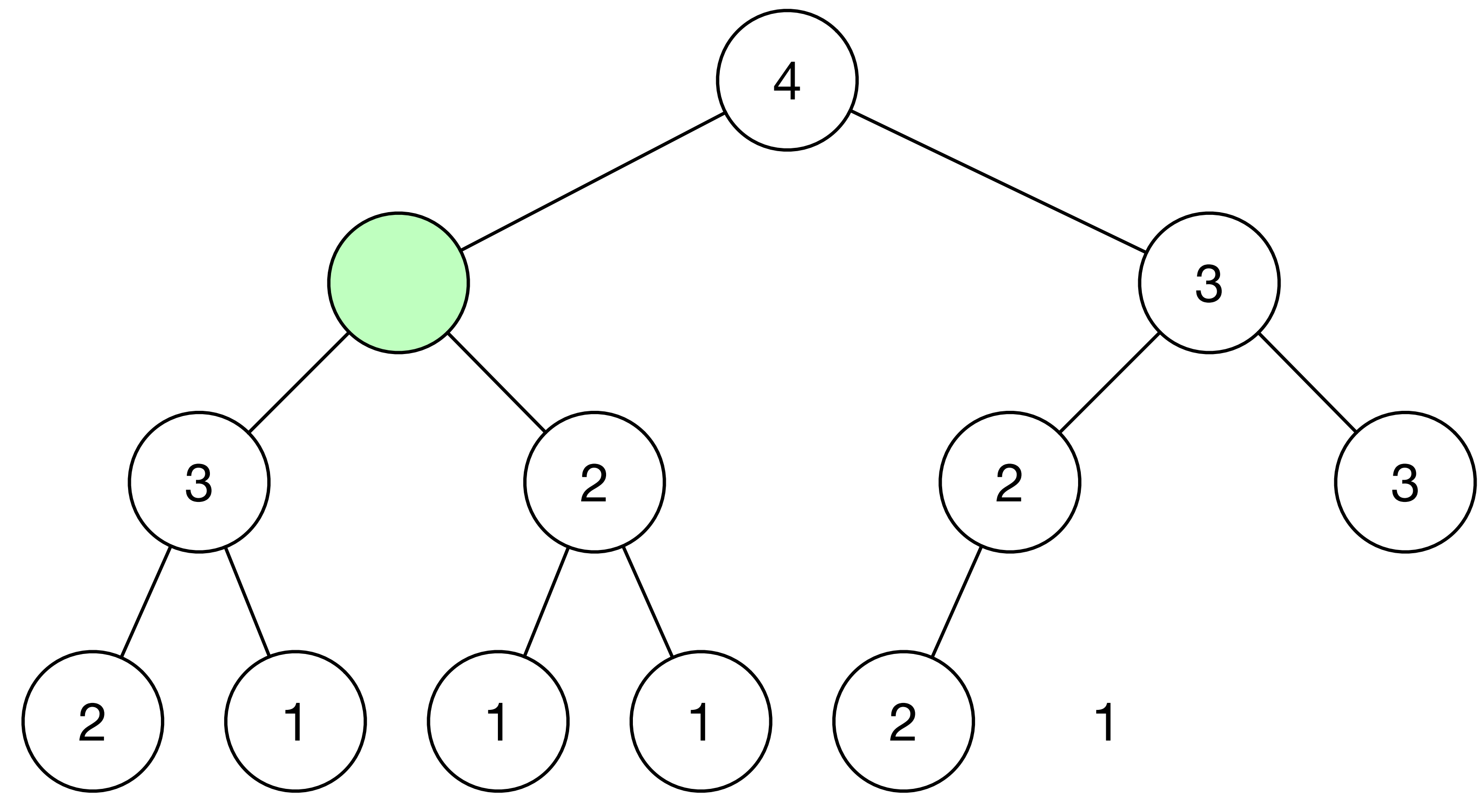

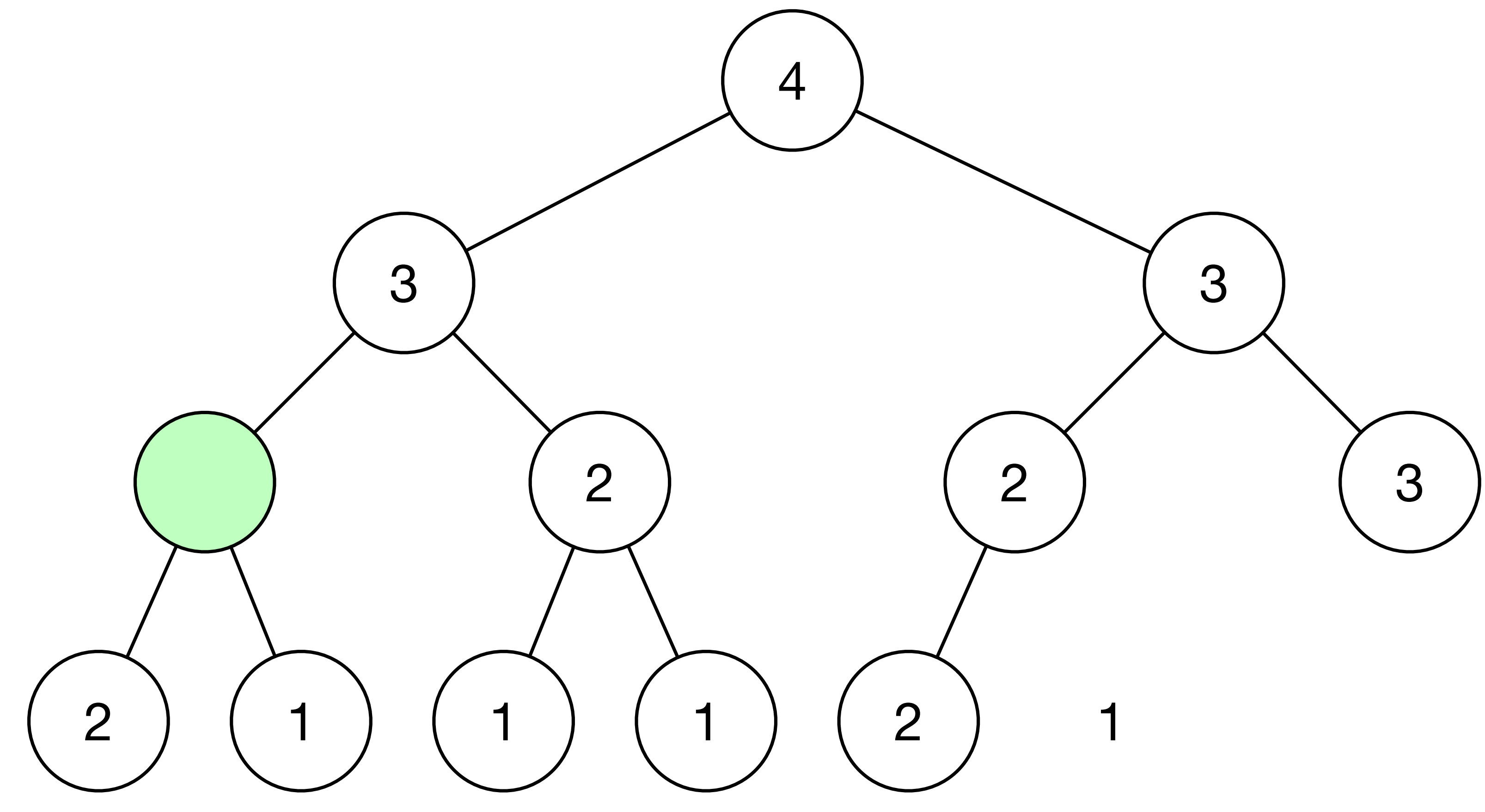

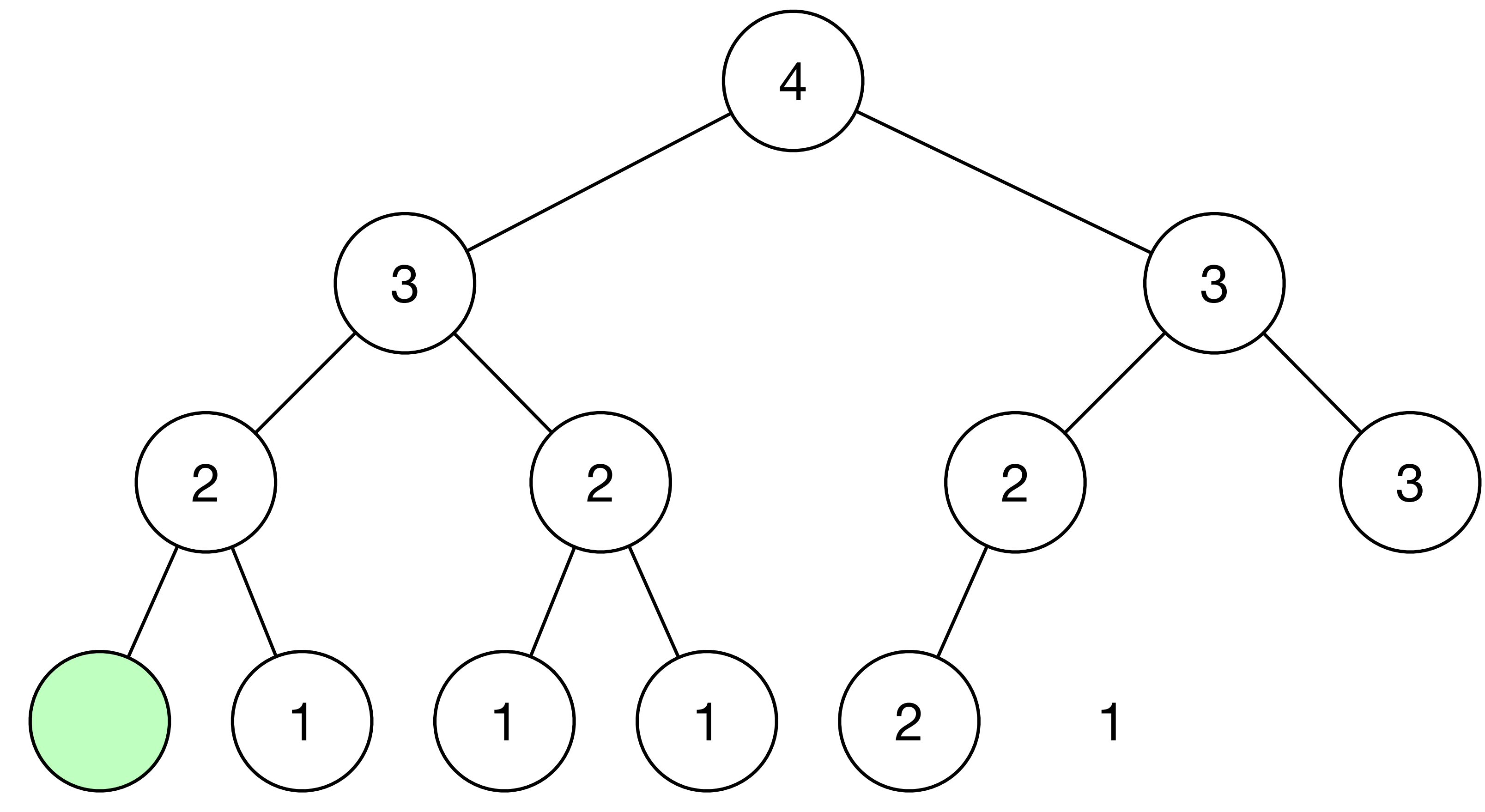

#### **Priority queue Process one more job. Done!**

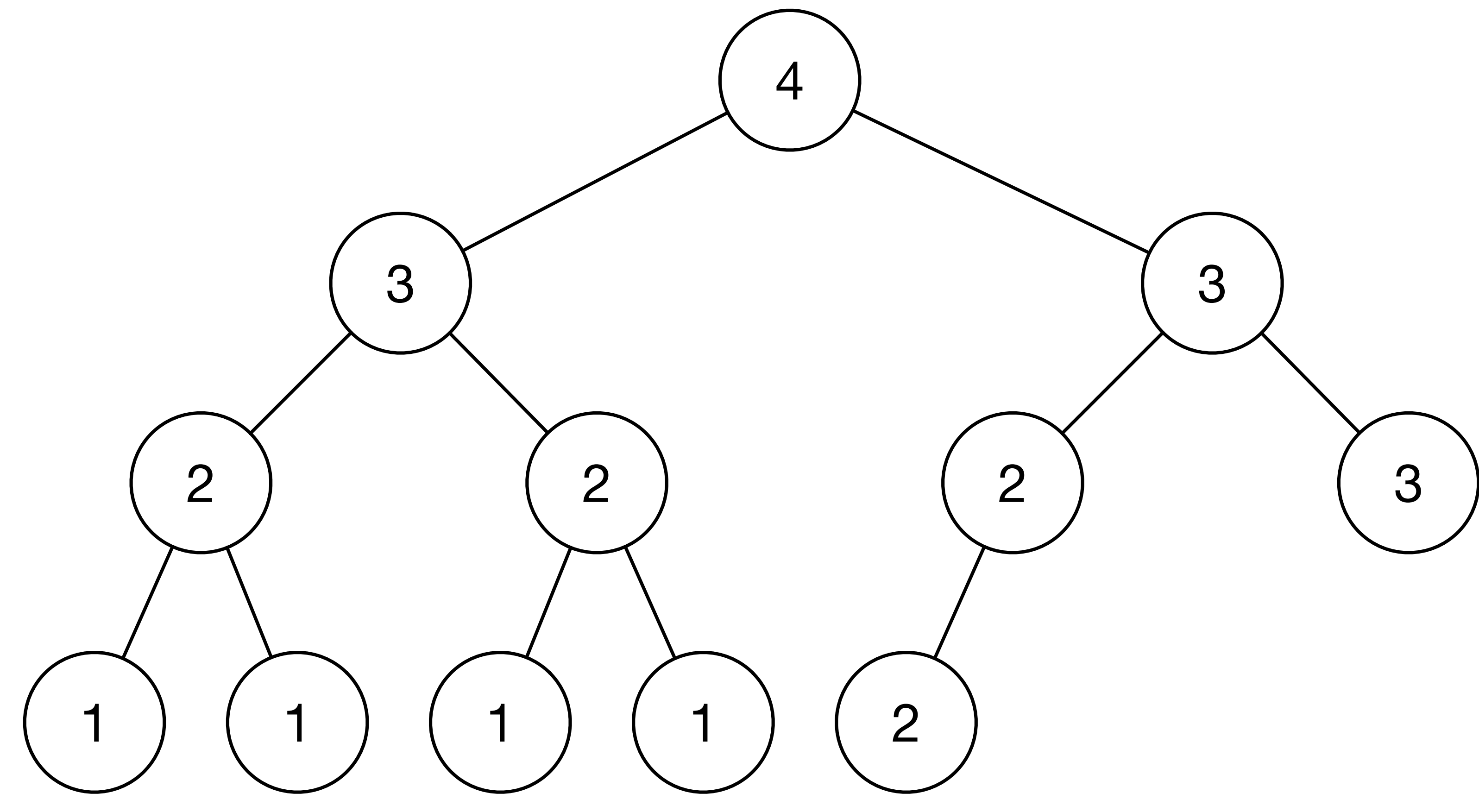